C V

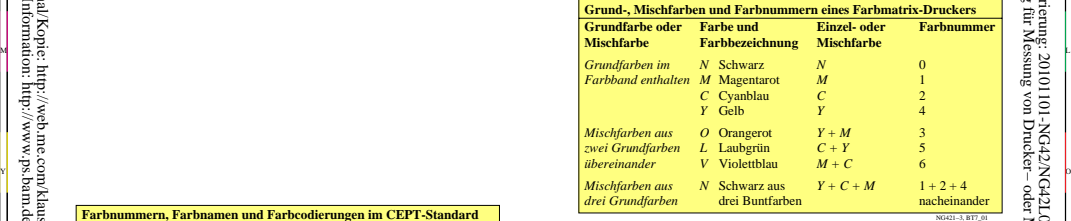

C

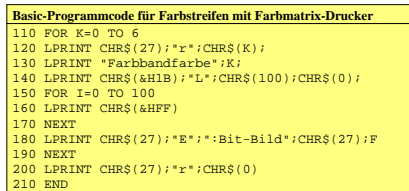

V

L

NG421−7, BT7\_02

-6

TUB-Material: Code=rha4ta

-6

 Anwendung für Messung von Drucker− oder Monitorsystemen TUB-Registrierung: 20101101-NG42/NG42L0N1.TXT /.PS

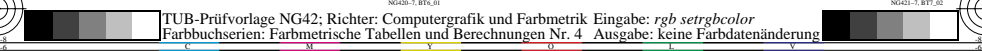

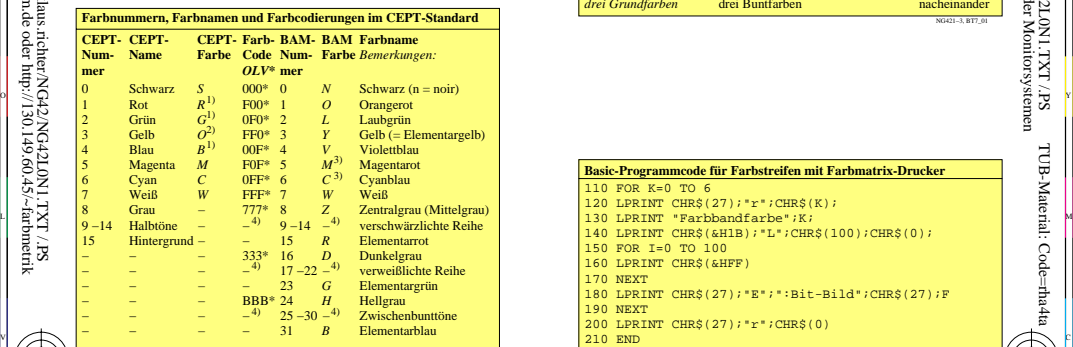

-8

-8

Technische Information: http://www.ps.bam.de oder http://130.149.60.45/~farbmetrik Siehe Original/Kopie: http://web.me.com/klaus.richter/NG42/NG42L0N1.TXT /.PS